## Presto. Mediciones, presupuestos, certificaciones

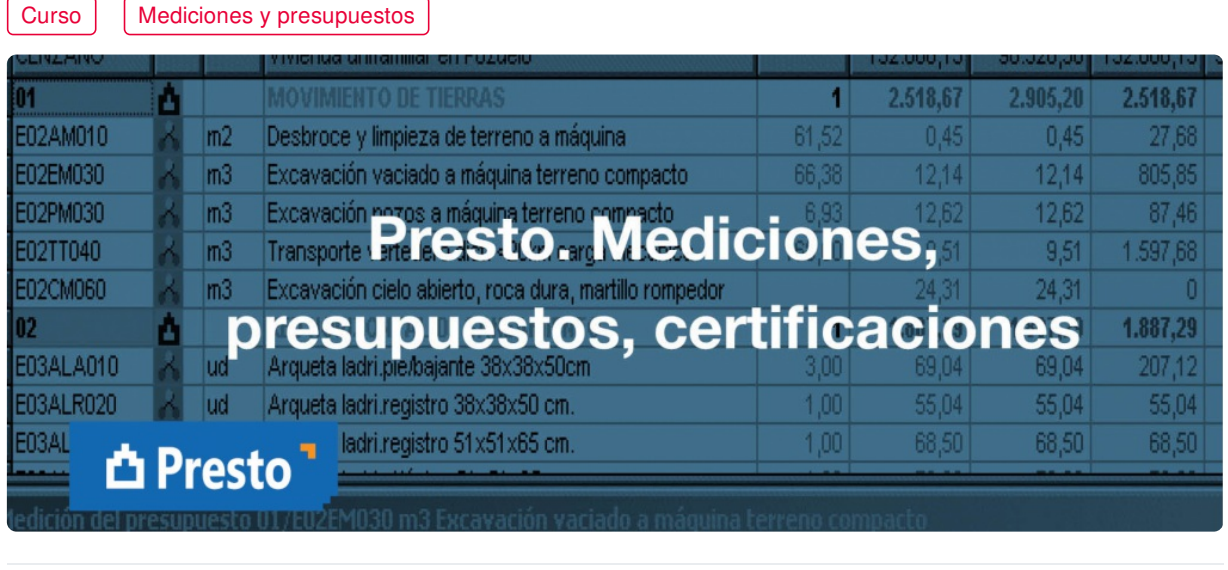

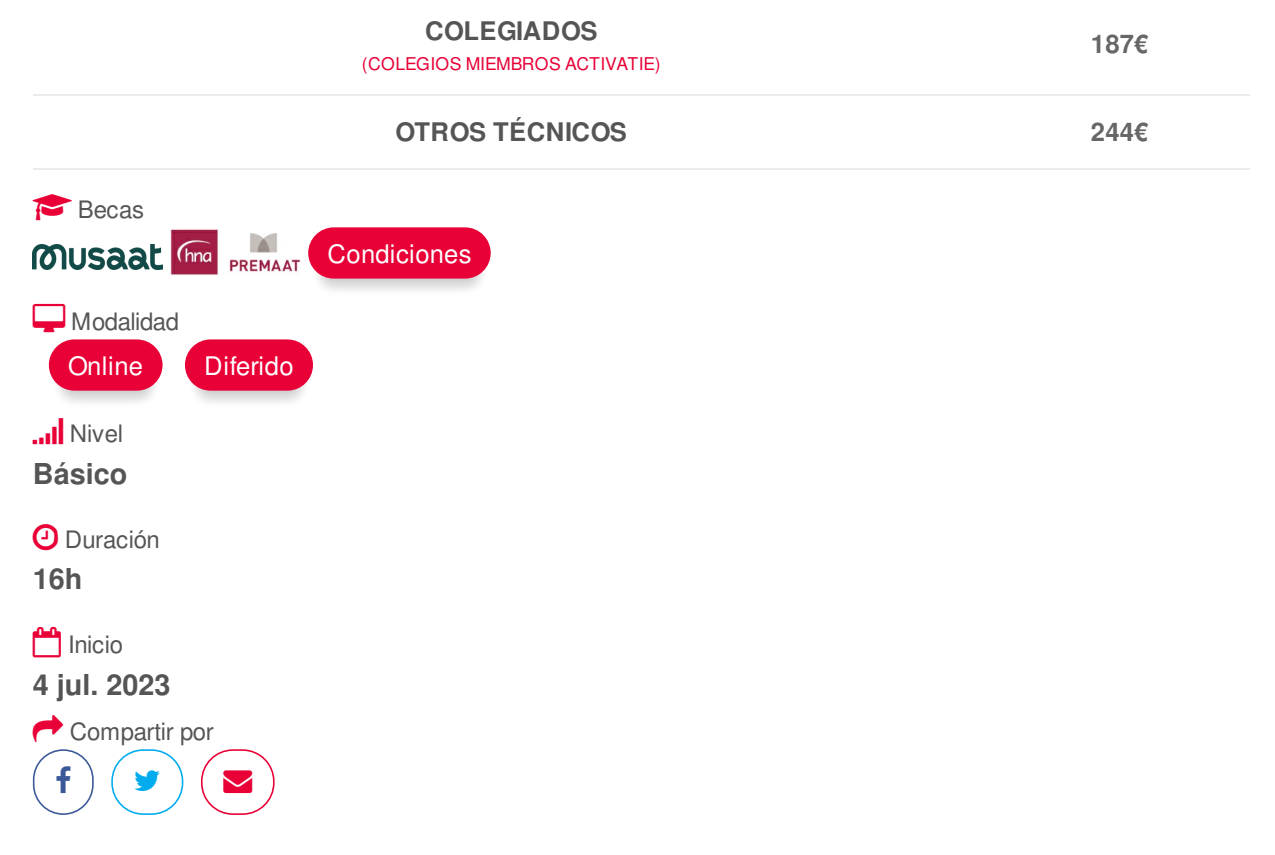

#### <span id="page-0-0"></span>**[PRESENTACIÓN](#page-0-0)**

Presto es un programa muy extendido como herramienta para elaborar mediciones, presupuestos y certificaciones. Es un programa de gran ayuda en la redacción de proyectos, mediante la adecuada elaboración de documentos, ayuda a la dirección de obra así como a su seguimiento y explotación de resultados tanto desde el punto de vista del técnico que proyecta, como del que dirige, así como del responsable económico de la constructora etc.

Para seguimiento de este curso, el alumno recibirá un mes de uso de la última versión comercial de Presto, que podrá usar en su ordenador. Para ello autoriza la cesión de sus datos (DNI, nombre y apellidos, correo electrónico) a la firma de Presto con el fin de tramitar esta licencia electrónica temporal. Si ya dispusiese de una licencia de Presto con los módulos necesarios, se le descontará el

#### https://www.activatie.org/curso?6005664 1/5

#### <span id="page-1-0"></span>**[PROGRAMA](#page-1-0)**

-Introducción a Presto Descripción general de la pantalla de Presto. Abrir un proyecto existente y navegar por él. Recomendación para organizar las obras de Presto Configurar Presto.

-Crear Obras y Conceptos nuevos. Crear un proyecto nuevo Datos generales de la obra: información imprescindible y opcional. Conceptos básicos de Mediciones y Presupuestos en la obra privada y pública: precio simple, descompuesto, auxiliar, rendimiento, etc…. Precios de ejecución material • medios auxiliares y costes indirectos • gastos generales, beneficio industrial e IVA • tipos de presupuestos Creación de unitarios: materiales, maquinaria, mano de obra y otros. Creación de precios auxiliares. Creación de descompuestos y partidas alzadas:

Creación básica y avanzada de conceptos porcentuales: medios auxiliares, costes indirectos, coste de la estructura, ayudas de mano de obra, otros.

-Duplicar, copiar y modificar conceptos: Duplicar conceptos (Partidas o Unitarios) Modificar precios, descripciones o descomposiciones de conceptos. Copiar conceptos dentro de una misma obra. Trabajar con obras o bancos de precios como referencias. Copiar conceptos entre obras o bancos de precios.

-Mediciones con Presto.

Medición resumida o detallada.

Ventana medición de presupuesto.

Repetición puntual de dimensiones.

Repetición constante de dimensiones.

Subtotal parcial y "a origen".

Copiar mediciones entre partidas.

Operaciones en mediciones: transformar M3 en M2, etc.

-Creación de capítulos y subcapítulos. Copiar estructura presupuesto de otros presupuestos. Conceptos simples. Revisión del presupuesto. Importes de subcapítulos y resumen general de presupuesto.

-Imprimir con Presto. Los informes de presupuestos. Otros informes de Presto

- Certificaciones: Ventana certificaciones Creación de fechas Certificar por porcentaje Certificar por líneas de medición Informes de certificaciones

#### <span id="page-2-0"></span>**[PONENTES](#page-2-0)**

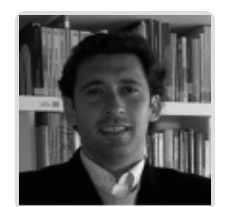

**Pedro Antonio Pallarés Martínez**

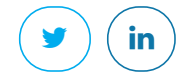

**BREVE CURRÍCULUM**

#### **FECHAS Y [HORARIOS](#page-2-1)**

- <span id="page-2-1"></span>Martes 4 julio 2023 de 16:00 a 20:00
- Jueves 6 julio 2023 de 16:00 a 20:00
- Martes 11 julio 2023 de 16:00 a 20:00
- Jueves 13 julio 2023 de 16:00 a 20:00

#### <span id="page-2-2"></span> **[DESTINATARIOS](#page-2-2) Y OBTENCIÓN DEL TÍTULO DESTINATARIOS**

Arquitectos Técnicos, Ingenieros de Edificación, Arquitectos y otros profesionales interesados en la elaboración de mediciones, presupuestos y certificaciones con Presto.

Inscripciones mínimas para la realización: **15**

#### **OBTENCIÓN DEL TÍTULO**

Para optar al diploma es necesario **realizar la prueba** práctica y/o examen propuesto por el profesor con **calificación de aprobado o apto** y **nota mayor o igual a 5 sobre 10,** en la fecha, o período de tiempo, que se indique al comenzar la actividad.

#### **[FINANCIACIÓN](#page-3-0) SIN INTERESES**

Sin intereses a través de InstantCredit del Banco Sabadell se financia de manera inmediata la matrícula de los cursos de **ACTIVATIE**. Desde 150 euros hasta 2000 euros, a partir de 3 meses y hasta 12 meses.

En la operación solamente se abona una comisión de apertura del 2,25% para 3 meses que varía en función del plazo.

Los únicos requisitos son el DNI y una tarjeta de crédito de cualquier entidad.

Sin papeleo. Proceso 100% digital a través del móvil.

#### https://www.activatie.org/curso?6005664 3/5

#### <span id="page-3-0"></span>**Proceso de solicitud**

El usuario se inscribe en el curso y elige el método de pago "Financiación sin intereses".

Desde **ACTIVATIE** se dará de alta esta solicitud en el Banco Sabadell, unos días antes de la fecha de inicio del curso. En ese momento, el interesado recibirá una notificación del banco en el móvil y podrá seleccionar el número de plazos e introducir una foto de su DNI y los datos de su tarjeta de crédito.

La validación por el banco es inmediata y el usuario firmará el contrato mediante PIN enviado por SMS.

Una vez verificado este proceso, **ACTIVATIE** procederá a la validación de la inscripción para el curso.

### <span id="page-3-1"></span> **MODALIDAD Y [REQUISITOS](#page-3-1) TÉCNICOS MODALIDAD**

- Este curso se oferta en las modalidades **Online y Diferido**.
- Desde el día de inicio del curso y hasta 2 meses después de la fecha fin del mismo, tendrás acceso al Aula [Virtual](https://www.activatie.org/como-funciona-formacion?a=13#13), donde podrás acceder a la documentación y las grabaciones de las sesiones (a partir del día siguiente de cada sesión). También tienes a tu disposición un "Foro de alumnos" y un apartado para enviar mensajes directos al profesor.

#### **Online**

- La retransmisión se realiza mediante la Plataforma de videoconferencias Webex. Consulta los requisitos [específicos](https://www.activatie.org/como-funciona-formacion?a=14#14) según el dispositivo a emplear.
- En el Aula [Virtual](https://www.activatie.org/como-funciona-formacion?a=13#13) iremos publicando el enlace, número del evento y contraseña para acceder a cada sesión.

#### Más [información](https://www.activatie.org/como-funciona-formacion?a=14#14)

#### **Diferido**

- No es necesario que te conectes al curso en directo, ya que las sesiones se graban y se suben al Aula [Virtual](https://www.activatie.org/178.63.70.154/preguntas-frecuentes) en formato accesible para cualquier sistema operativo.
- Las sesiones pueden ser visualizadas en cualquier horario, tantas veces desees, hasta 2 meses después de la fecha fin del curso.

#### Más [información](https://www.activatie.org/como-funciona-formacion?a=15#15)

#### **REQUISITOS TÉCNICOS**

#### **Online:**

- Conexión a **internet de banda ancha o fibra**.
- **Altavoces**
- Micrófono
- Correcto acceso a la plataforma de videoconferencias Webex. Consulta los requisitos específicos según el dispositivo a emplear en el siguiente [enlace](https://www.activatie.org/como-funciona-formacion?a=13#13). También puedes hacer una conexión a una reunión de prueba en el siguiente [enlace](https://help.webex.com/es-co/WBX37744/D-nde-puedo-entrar-en-una-reuni-n-de-prueba).
- En cursos sobre programas informáticos, se recomienda que dispongas de dos monitores, uno para el seguimiento de las clases y otro para realizar los ejercicios.

#### **Diferido:**

En cursos sobre programas informáticos se recomienda que dispongas de dos monitores, uno para el seguimiento de las clases y otro para realizar los ejercicios.

Formación certificada por

# **AENOR**

ER-0391/2014

GESTIÓN<br>DE LA CALIDAD 1509001